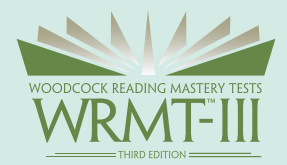

## What are my options?

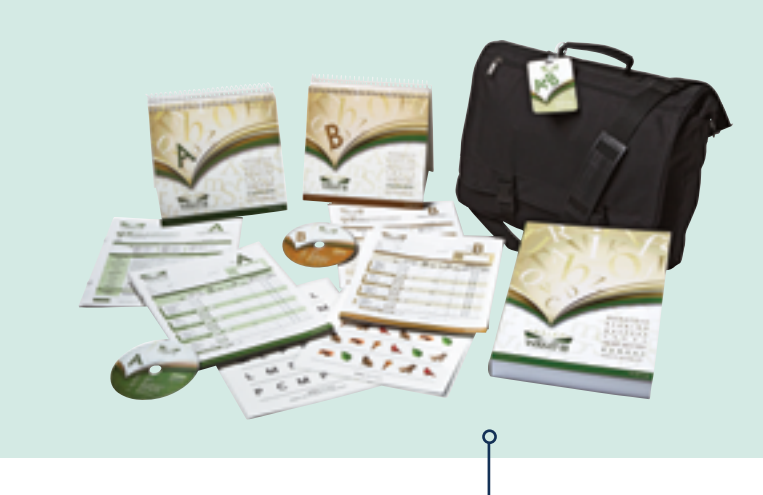

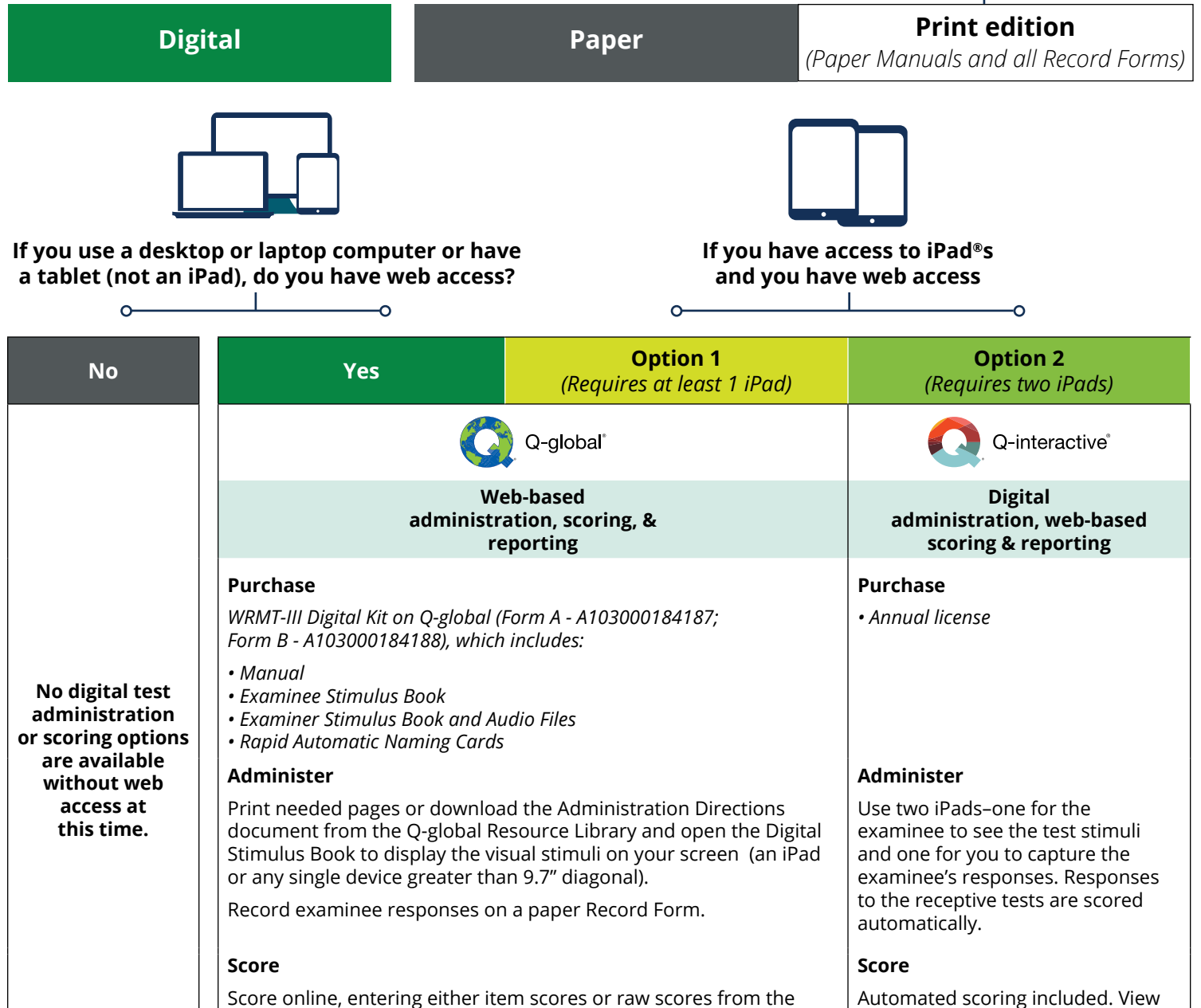

Score online, entering either item scores or raw scores from the paper Record Forms (scoring purchased separately). Display pages from your digital Manual or Technical Manual on your screen, and use search, highlight, or bookmark functions to find information you use frequently. scaled scores when you complete testing. View index scores after each test session on Q-Central.

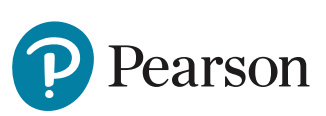

## 866-335-8418 | PearsonClinical.ca

Copyright © 2020 Pearson Education, Inc. or its affiliates. All rights reserved. Pearson, Q-global, and WRMT are trademarks, in the U.S. and/or other countries, of Pearson plc. CLINA15778 - 23436 SR 3/20-6/21-can